**Exercice 1 :** 

```
let nums=[2,5,8,7,3] 
const nouvNums = nums.map(function(num){return 3*num}) 
console.log(noms)
```
**Exercice 2 :** 

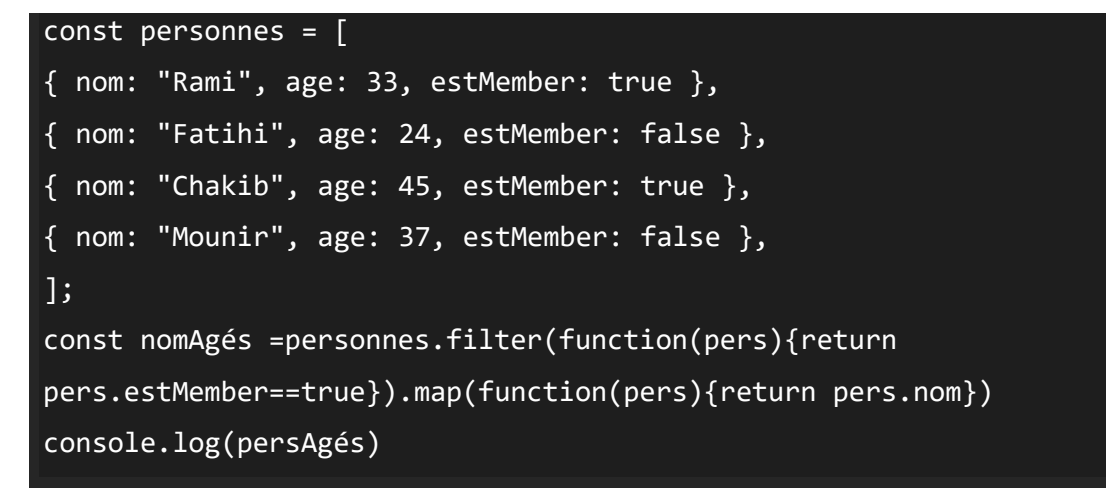

## **Exercice 3 :**

## **Soit l'Array**

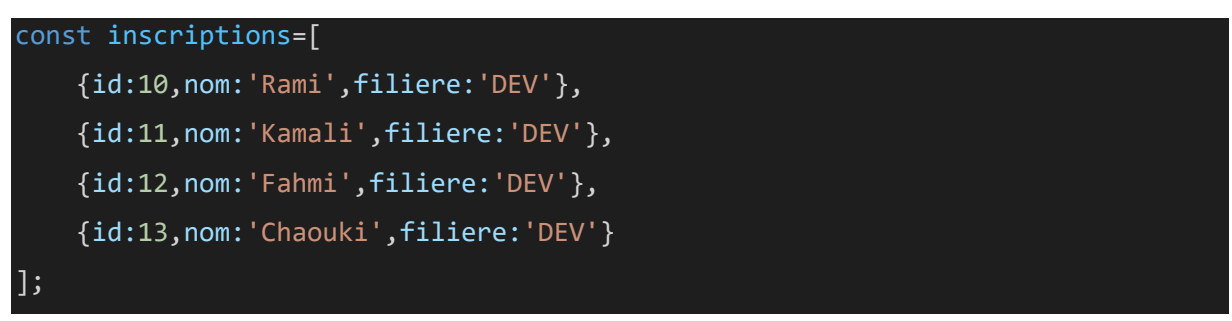

## Créer la pure fonction qui permet d'ajouter une inscription

Solution :

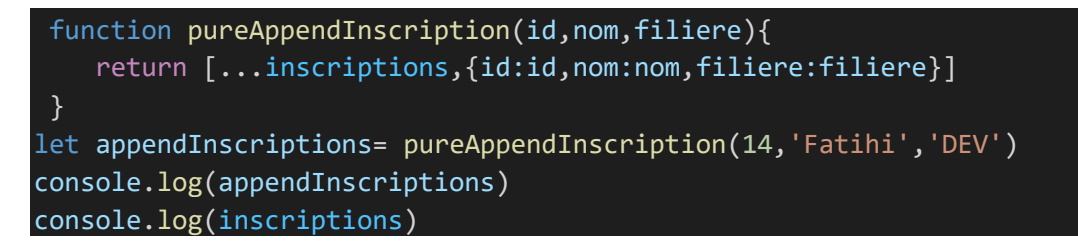

Le rendu

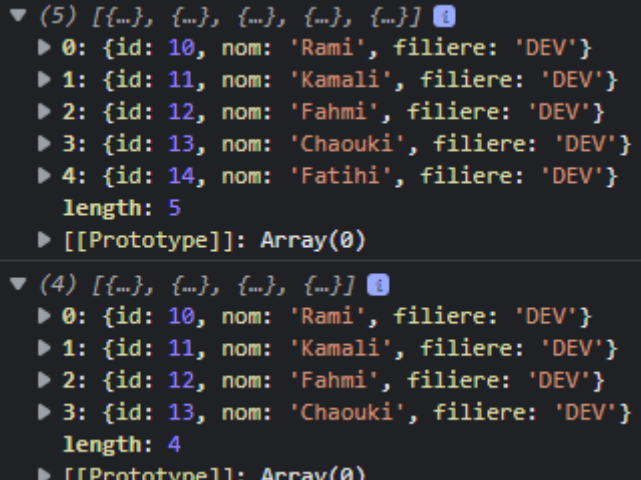